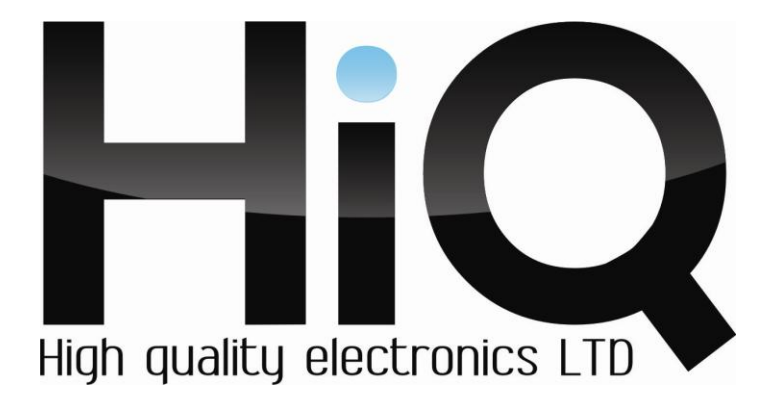

# ИНСТРУКЦИЯ ПО ЭКСПЛУАТАЦИИ

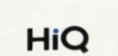

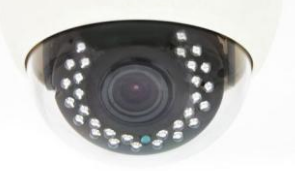

**Цветная IP камера HiQ-2610 POE** 

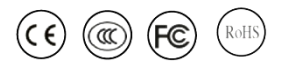

Перед использованием видеокамеры убедитесь, что приняты все меры предосторожности, перечисленные в этой инструкции по эксплуатации. Сохраните данное руководство для справки.

#### **Описание**

IP камеры фирмы «HiQ» имеют современный формат сжатия H264, высокое разрешение, до 2 Мп, сетевой доступ, широкие функциональные возможности.

- Запись в реальном времени (25 к/с) при разрешении до 2 Мп (в зависимости от матрицы).

- Два видео потока формата H264.

- Запись видео на локальный носитель (опционально SD модуль с поддержкой карт памяти до 32 Гб).

- Переключение режимов день/ночь.

- Механический ИК фильтр.

- Аналоговый видеовыход (опционально).

- Поддержка протокола RTSP.

- Русскоязычный Web-интерфейс.

- Поддержка PoE (опционально).

- Установка микрофона/вывода для микрофона (опционально).

- Бесплатное русскоязычное ПО «HiQ-CMS» в комплекте.

| Модель          | HiQ-2610 POE          |
|-----------------|-----------------------|
| Матрица         | 1 мегапиксель         |
| ИК-фильтр       | Есть                  |
| Режим День/Ночь | Есть                  |
| Формат сжатия   | H.264                 |
| Мин. Освещение  | $0.01$ Lux            |
| Максимальное    | 720P                  |
| разрешение      |                       |
| Загрузка сети   | $0.1 - 6$ Mbps.       |
| Частота Кадров  | 25 к/с при разрешении |
|                 | 720P                  |
| Протоколы       | RTSP/FTP/PPPOE/DHCP/  |

**Основные характеристики\***

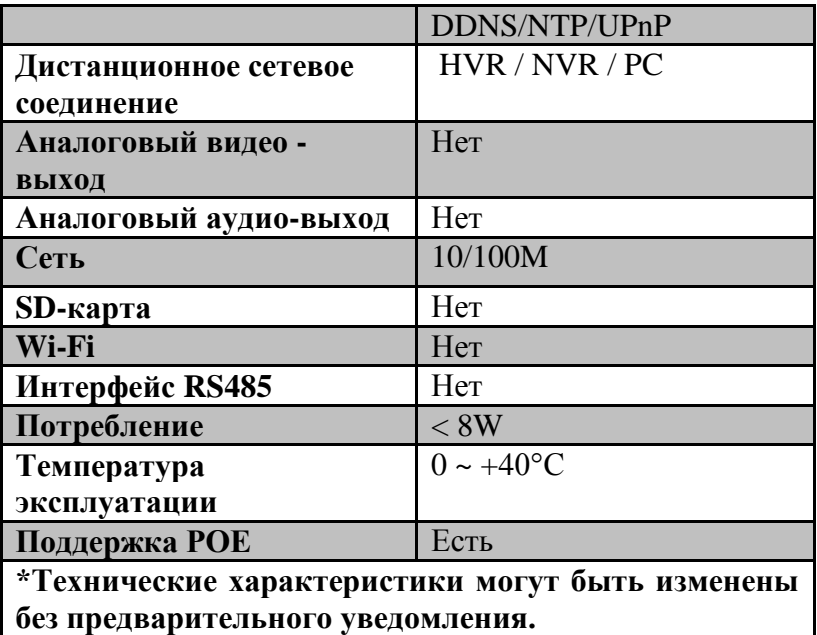

## **Комплектация**

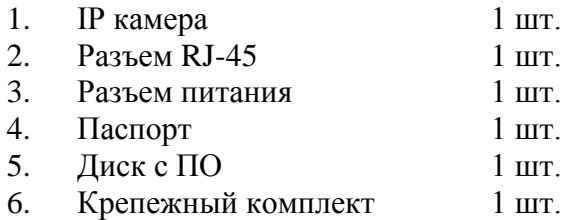

## **Внешний вид устройства**

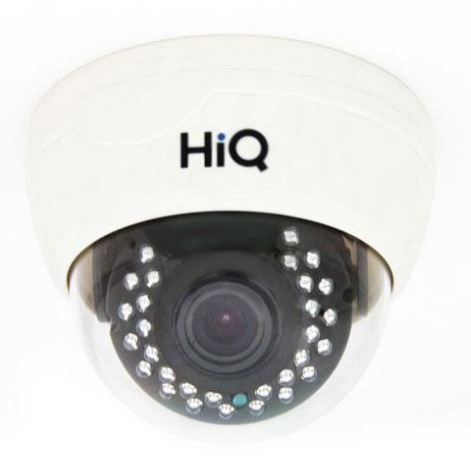

#### **Подключение камеры**

1. Используйте стандартный сетевой кабель для подключения камеры к сети.

2. При необходимости подключите микрофон и динамик к аудио выходам камеры.

3. Подключите питание одним из следующих способов:

- С помощью стабилизированного адаптера питания 12 В.

- Используйте питание через Ethernet (функция PoE опционально). Для этого используйте коммутатор с поддержкой PoE или PoE адаптер, соответствующий стандарту IEEE 802.3af.

4. Убедитесь, что светодиодный индикатор на сетевом разъѐме активен.

### **Меры предосторожности**

1) Не разбирайте камеру. Ремонт должен производиться только квалифицированным специалистом.

2) Не располагайте камеру в местах попадания в объектив прямых солнечных лучей или других источников яркого света. В противном случае это может привести к повреждению камеры, в независимости от того, используется она или нет.

3) Не устанавливайте и не используйте устройство в местах с температурой ниже -40°С и выше +50°С.

4) Не устанавливайте камеру:

 - в зонах с влажностью и уровнем загрязнения воздуха более 95%;

в области повышенного испарения и парообразования или усиленной вибрации.

5) Предотвращайте механические повреждения камеры.

6) При монтаже камеры следует оставить достаточное пространство для легкого доступа к шнуру электропитания и выходам (разъемам) при дальнейшей эксплуатации изделия.

**ВНИМАНИЕ! Несоблюдение условий хранения и эксплуатации камеры может привести к повреждению оборудования.**